### **SISTEM PENDUKUNG KEPUTUSAN PEMILIHAN LAPTOP DENGAN METODE ANALYTICAL HIERARKI PROCESS (AHP) BERBASIS WEB MOBILE**

### *Mohammad Adzan<sup>1</sup> , Fatkhul Amin<sup>2</sup>*

1. Mahasiswa Unisbank Semarang dan 2. Dosen Unisbank Semarang Teknik Informatika, Fakultas Teknologi Informasi, Universitas Stikubank e-mail : flukeadzan10@gmail.com dan fatkhulamin@edu.unisbank.ac.id

# *ABSTRAK*

Laptop sekarang bukanlah barang mewah, melainkan sekarang sudah menjadi kebutuhan bagi masyarakat terutama pelajar. Perkembangan Teknologi yang semakin maju dan Vendor Laptop semakin bersaing dengan spesifikasi yang ditawarkan membuat kebingungan dalam pemilihan produk bagi konsumen. Sistem pendukung keputusan (SPK) merupakan sistem yang mampu memberikan alternatif solusi dalam permasalah tersebut. Sistem pendukung keputusan yang saat ini berkembang dengan bermacam metode, salahsatunya metode AHP (Analytical Hierarchy Process) membantu membuat keputusan. Data yang diperoleh dari Masyarakat yang berada di Semarang antara pekerja dan pelajar. Dengan metode AHP Sistem Pendukung Keputusan dapat menghasilkan rekomendasi laptop terbaik Merk Asus dengan nilai 0,305. Adanya sitem ini mempermudah masyarakat dalam memberikan rekomendasi laptop sesuai urutan peringkat alternatif secara hirearki.

**Kata Kunci :** *sistem pendukung keputusan, SPK, AHP, Analytical Hirearchy Process, Laptop*

# **1. PENDAHULUAN**

Dikarenakan kemajuan Laptop semakin maju membuat daya beli orang semakin tinggi dengan spesifikasi yang ada, mulai dari daya guna, sistem operasi sampai, kecepatan processor, sampai dengan jaringannya. Hal ini lah yang membuat konsumen di Toko Sobari Elektronik kebingungan dalam memilih produk laptop yang diinginkan, tak heran jika konsumen kadang salah memilih laptop yang sesuai dengan kebutuhannya dikarenakan kemajuan tipe, spesifikasi, dan harga yang ditawarkan.

Berdasarkan permasalahan tersebut, diperlukan sistem yang dapat mengambil keputusan dalam pemilihan laptop agar konsumen dapat mengambil keputusan dalam pemilihan laptop dan dapat menentukan pilihan laptop dengan tepat sesuai keinginan, kegunaan dan anggarannya. Metode yang digunakan dalam pengambilan keputusan pemilihan laptop ini dengan menggunakan metode Analitical Hierarcy Process (AHP).

Berdasarkan uraian tersebut maka penulis mengambil judul yang sesuai dengan kebutuhan akan pengolahan data tersebut. Untuk itu penulis memilih judul "Sistem Pendukung Keputusan Pemilihan Laptop dengan Metode Analitical Hierarcy Process Berbasis Web Mobile"

# **2. METODE PENELITIAN**

### **2.1 Pengertian AHP**

Pada hakekatnya AHP merupakan suatu model pengambil keputusan yang komprehensif dengan memperhitungkan hal-hal yang bersifat kualitatif dan kuantitatif. Dalam model penghitungan keputusan dengan AHP pada dasarnya berusaha menutupi semua kekurangan dari model-model sebelumnya. AHP juga memungkinkan ke struktur suatu sistem dan lingkungan kedalam komponen saling berinteraksi dan kemudian menyatukan mereka dengan mengukur dan mengatur dampak dari komponen kesalahan sistem (Saaty,2001). Rumus yang di gunakan, *Consistency Index* : (t-n)/n dan hasil akan diuji dengan *Consistency Ratio* : CI/RI. Apabila hasil CR kurang dari 0.1 hasil dinyatakan Konsisten atau dapat diterima.

### **2.2 Prosedur AHP**

Pada dasarnya langkah-langkah dalam metode AHP meliputi 4 unsur sebagai berikut:

1. Menyusun hirarki dari permasalahan yang dihadapi. Persoalan yang akan diselesaikan, diuraikan menjadi unsur-unsurnya, yaitu kriteria dan alternatif, kemudian disusun menjadi struktur hierarki seperti Gambar 1

2. Penilaian kriteria dan alternatif Kriteria dan alternatif dinilai melalui perbandingan berpasangan. Menurut Saaty (2001), untuk berbagai persoalan, skala 1 sampai 9 adalah skala terbaik dalam mengekspresikan pendapat. Nilai dan definisi pendapat kualitatif dari skala perbandingan dapat dilihat pada tabel 1

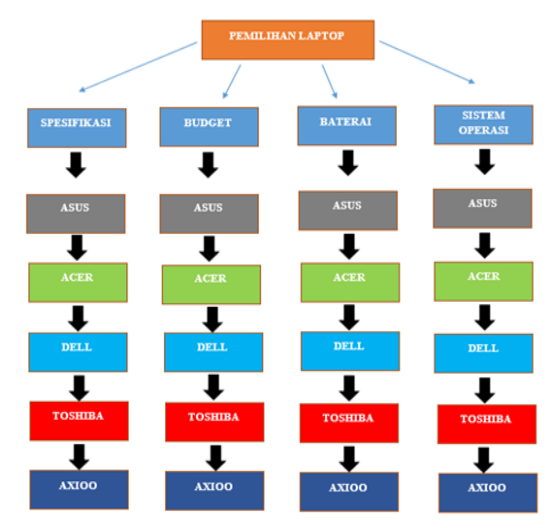

Gambar 1 Struktur Hierarki AHP

#### Tabel 1 Skala Penilaian Perbandingan Berpasangan

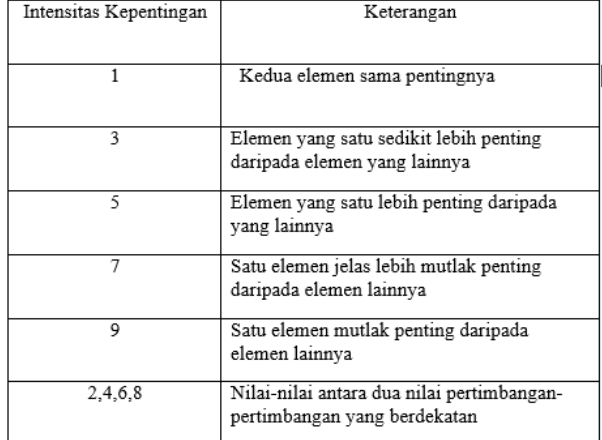

Untuk menentukan nilai kepentingan relatif antar elemen digunakan skala bilangan dari 1 sampai 9 seperti pada Tabel 1, Apabila suatu elemen dibandingkan dengan dirinya sendiri maka diberi nilai 1. Jika elemen i dibandingkan dengan elemen j mendapatkan nilai tertentu, maka elemen j dibandingkan dengan elemen i merupakan kebalikannya.Jika pengambil keputusan memiliki pengalaman atau pemahaman yang besar mengenai masalah keputusan yang dihadapi, maka dia dapat langsung memasukkan pembobotan dari setiap alternatif.

3. Penentuan prioritas

Untuk setiap kriteria dan alternatif, perlu dilakukan perbandingan berpasangan (pairwise comparisons). Bobot atau prioritas dihitung dengan manipulasi matriks atau melalui penyelesaian persamaan matematik.

Pertimbangan-pertimbangan terhadap perbandingan berpasangan disintesis untuk memperoleh keseluruhan prioritas melalui tahapan-tahapan berikut:

a. Kuadratkan matriks hasil perbandingan berpasangan.

b. Hitung jumlah nilai dari setiap baris, kemudian lakukan normalisasi matriks.

4. Konsistensi Logis

 Pada keadaan sebenarnya akan terjadi beberapa penyimpangan dari hubungan tersebut, sehingga matriks tersebut tidak konsisten sempurna. Hal ini terjadi karena ketidakkonsistenan dalam preferensi seseorang. Penghitungan konsistensi logis dilakukan dengan mengikuti langkah-langkah sebagai berikut :

a. Mengalikan matriks dengan proritas bersesuaian.

- b. Menjumlahkan hasil perkalian per baris.
- c. Hasil penjumlahan tiap baris dibagi prioritas bersangkutan dan hasilnya dijumlahkan.
- d. Hasil c dibagi jumlah elemen, akan didapat λmaks.

e. Indeks Konsistensi (CI) = (λmaks-n) / (n-1)

f. Rasio Konsistensi = CI/ RI, di mana RI adalah indeks random konsistensi. Jika rasio konsistensi  $\leq$ 0.1, hasil perhitungan data dapat dibenarkan. Daftar RI dilihat seperti tabel 2

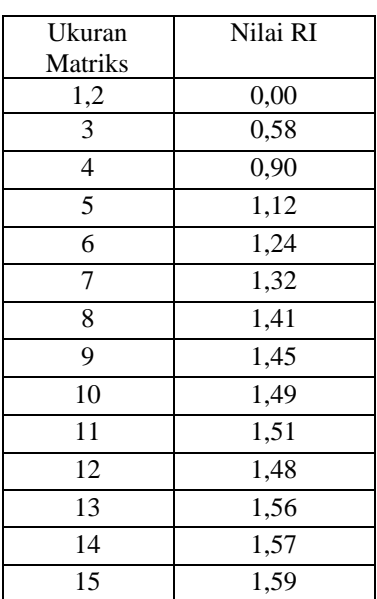

Tabel 2 Ratio Index

#### **3. HASIL DAN PEMBAHASAN**

Kegiatan memilih laptop merupakan kegiatan yang dilaksanakan oleh calon konsumen yang ingin membeli laptop. Namun, memilih laptop yang tepat sesuai kebutuhan dan anggaran keuangannya bukan hal mudah. Banyaknya pilihan tersedia di pasaran bisa jadi membuat tambah bingung memilihnya. Oleh karena itu penelitian ini akan membahas sistem pendukung keputusan yang diharapkan dapat membantu konsumen dalam pemilihan laptop yang sesuai dengan mereka. Metode yang dipakai dalam pengambilan keputusan pemilihan laptop adalah Analitical Hierarchy Process (AHP). Metode tersebut dipilih karena metode AHP merupakan suatu bentuk model pendukung keputusan dimana peralatan utamanya adalah sebuah hirarki fungsional dengan input utamanya persepsi manusia, yakni dalam hal ini adalah orang yang mengerti permasalahan laptop.

#### **3.1 Perhitungan AHP**

- Adapun langkah-langkah dalam penelitian ini adalah sebagai berikut:
	- a. Menentukan jenis-jenis kriteria pemilihan laptop.

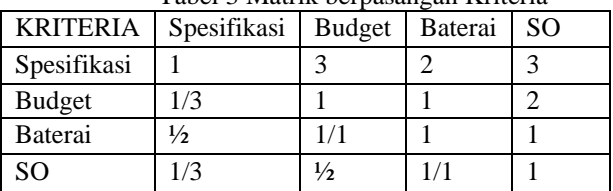

Tabel 3 Matrik berpasangan Kriteria

Cara pengisan elemen matriks pada Tabel 4.1 adalah sebagai berikut :

1. Elemen a  $[i,j] = 1$ , dimana  $i = 1,3,2,3$ . Untuk penelitian ini, n= 4 dan menggunakan matrik 4x4. 2.Elemen matrik segitiga atas sebagai input.

3.Elemen matrik segitiga bawah mempunyai rumus a [i,j]= untuk i/j.

b. Menjumlahkan setiap kolom pada Tabel 3.

Dari nilai elemen matriks kriteria diatas maka jumlah elemen setiap kolom adalah:

Jumlah Kolom  $1: 1 + 0.33 + 0.5 + 0.33 = 2.16$ Jumlah Kolom 2 :  $3 + 1 + 1 + 0.5 = 5.5$ Jumlah Kolom 3 : 2 + 1 + 1 + 1 = 5

# Jumlah Kolom  $4:3 + 2 + 1 + 1 = 7$

c. Membagi setiap elemen pada kolom dengan jumlah per kolom yang sesuai. Dari nilai-nilai elemen matriks tabel 3 Jumlah masing-masing kolom diatas maka dapat dihitung matriks normalisasi dengan cara membagi setiap elemen pada kolom dengan jumlah per kolom yang sesuai, misalnya untuk menghitung matriks normalisasi pada kolom 1 dan baris 1 maka dapat dihitung sebagai berikut.

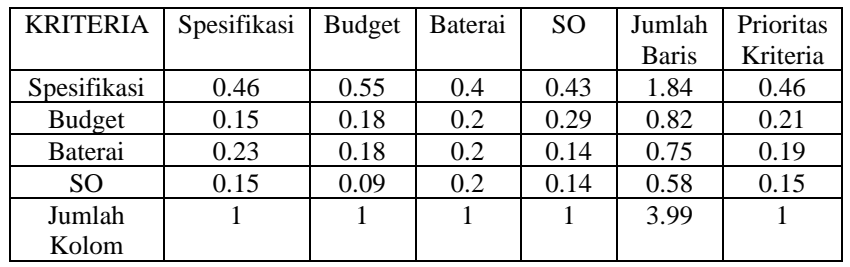

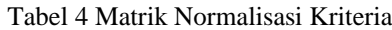

d. Setelah didapatkan jumlah pada masing-masing baris, selanjutnya dihitung bobot masing-masing kriteria dengan cara membagi masing-masing jumlah baris dengan jumlah elemen atau jumlah kriteria  $(n = 4)$ , sehingga bobot masing-masing kriteria dapat dihitung seperti berikut:

> Bobot Kriteria Spesifikasi =  $1.84 / 4 = 0.46$ Bobot Kriteria Budget =  $0.82 / 4 = 0.21$ Bobot Kriteria Baterai  $= 0.75 / 4 = 0.19$ Bobot Kriteria SO =  $0.58 / 4 = 0.15$

- e. Setelah mendapatkan hasil bobot prioritas, selanjutnya mencari hasil Consistency Measure (CM) dari setiap Kriteria dengan mengalikan matrik pada Tabel 4.1 dengan bobot prioritas masing-masing baris. CM Spesifikasi =  $[(1*0.46)+(3*0.21)+(2*0.19)+(3*0.15) / 0.46] = 4,358$ CM Budget =  $[(0.33*0.46)+(1*0.21)+(1*0.19)+(2*0.15)/0.21] = 4,174$ CM Baterai =  $[(0.5*0.46)+(1*0.21)+(1*0.19)+(1*0.15)/0.19] = 4,160$ 
	- CM SO =  $[(0.5*0.46)+(0.33*0.21)+(1*0.19)+(1*0.15) / 0.15] = 3,889$
- f. Setelah mendapatkan hasil Consistency Measure (CM), selanjutnya mencari hasil Lamda Max, hasil di dapat dari rata-rata hasil CM.
- g. Lmada Max =  $[(4,358 + 4,174 + 4,160 + 3,889) / 4] = 4,149$
- h. Selanjutnya mencari hasil Consistency Index (CI) dengan rumus [(Lmax-n)/(n-1)]  $CI = [(4, 149 - 4) / (4 - 1)] = 0.05$  $CI = 0.05 \le 0.1$
- i. Berikutnya mencari Ratio Index (RI), berdasarkan teory Saaty karena nilai  $n = 4$ , maka RI = 0.9 Dari CI dan RI, menghitung Consistency Ratio (CR) dengan rumus CR = CI/RI. CR =  $0.5/0.9 = 0.056$ (Konsisten)
- j. Setelah itu untuk mencari bobot prioritas kriteria pada alternatif dilakukan sebanyak jumlah kriteria. Langkah-langkahnya sama seperti mencari bobot prioritas kriteria. Berikut hasil dari perhitungannya: Tabel 5 Hasil Bobot Prioritas Alternatif dari Spesifikasi

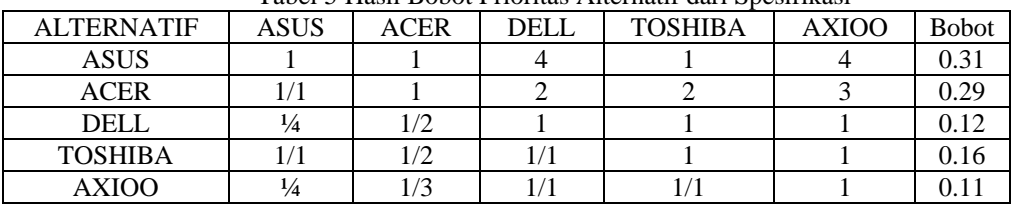

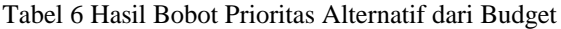

| <b>ALTERNATIF</b> | <b>ASUS</b>   | <b>ACER</b> | <b>DELL</b> | <b>TOSHIBA</b> | <b>AXIOO</b> | <b>Bobot</b> |
|-------------------|---------------|-------------|-------------|----------------|--------------|--------------|
| <b>ASUS</b>       |               |             |             |                |              | 0.34         |
| <b>ACER</b>       |               |             |             |                |              | 0.22         |
| <b>DELL</b>       | $\frac{1}{2}$ |             |             |                |              |              |
| <b>TOSHIBA</b>    | 1/3           |             |             |                |              | 0.19         |
| AXIOO             | /4            |             |             |                |              |              |

Tabel 7 Hasil Bobot Prioritas Alternatif dari Baterai

| <b>ALTERNATIF</b> | ASUS | ACER       | <b>DELL</b> | <b>TOSHIBA</b> | AXIOO | <b>Bobot</b> |
|-------------------|------|------------|-------------|----------------|-------|--------------|
| ASUS              |      |            |             |                |       | 0.23         |
| ACER              |      |            |             |                |       | 0.35         |
| <b>DELL</b>       |      | 1/3        |             |                |       | 0.17         |
| <b>TOSHIBA</b>    |      | 1/3        | $^{1/2}$    |                |       | 0.10         |
| AXIOO             |      | $\sqrt{3}$ |             |                |       | 0.15         |

Tabel 8 Hasil Bobot Prioritas Alternatif dari Sistem Operasi

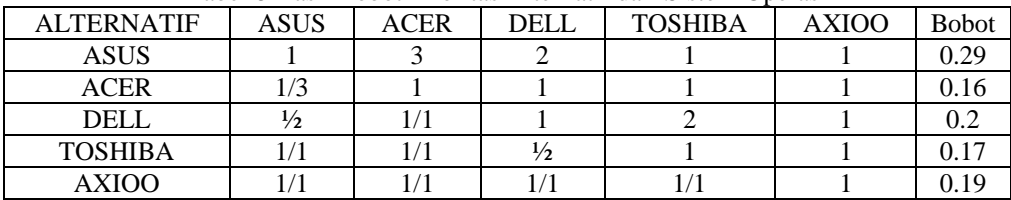

#### k. Perangkingan

Berdasarkan bobot prioritas kriteria Tabel 4.2 dan bobot alternatif ( Tabel 4.3, 4.4, 4.5, 4.6) maka bisa disusun tabel seperti berikut:

| Merk           | $\circ$<br>Hasil Kriteria                            |      |      |      | Hasil   | Rank |
|----------------|------------------------------------------------------|------|------|------|---------|------|
|                | Spesifikasi<br><b>SO</b><br><b>Budget</b><br>Baterai |      |      |      | Terbaik |      |
|                | 0.46                                                 | 0.21 | 0.19 | 0.15 |         |      |
| <b>ASUS</b>    | 0.31                                                 | 0.34 | 0.23 | 0.29 | 0.305   |      |
| <b>ACER</b>    | 0.29                                                 | 0.22 | 0.35 | 0.16 | 0.268   |      |
| <b>DELL</b>    | 0.12                                                 | 0.13 | 0.17 | 0.2  | 0.145   | 4    |
| <b>TOSHIBA</b> | 0.16                                                 | 0.19 | 0.10 | 0.17 | 0.159   | 3    |
| <b>AXIOO</b>   | 0.11                                                 | 0.12 | 0.15 | 0.19 | 0.133   |      |

Tabel 9 Hasil Perhitungan AHP

Untuk mencari nilai total dengan mengalikan bobot prioritas kriteria dengan setiap baris matrik bobot prioritas alternatif:

 $ASUS = (0.46*0.31) + (0.21*0.34) + (0.19*0.23) + (0.15*0.29) = 0.305$  $ACER = (0.46*0.29) + (0.21*0.22) + (0.19*0.35) + (0.15*0.16) = 0.268$  $DELL = (0.46*0.12) + (0.21*0.13) + (0.19*0.17) + (0.15*0.2) = 0.145$ TOSHIBA=  $(0.46*0.16) + (0.21*0.19) + (0.19*0.10) + (0.15*0.17) = 0.159$ 

 $AXIOO = (0.46*0.11) + (0.21*0.12) + (0.19*0.15) + (0.15*0.19) = 0.133$ 

### **3.2 Perancangan Aplikasi**

Dalam menjalankan aplikasi ini hak ases dipisahkan menjadi dua. Yang pertama adalah pembuat sistem (Admin) dan yang kedua pengguna (User) ialah pelanggan. Sebagai seorang user harus memiliki id pelanggan dan password untuk masuk (login).

### **3.2.1 Use Case Diagram**

Untuk masuk kedalam halaman admin, diharuskan untuk login menggunakan akun admin terlebih dahulu. Setelah admin melakukan login maka akan mendapatkan hak akses untuk melihat dan memproses database, membuat akun, mengisi dan mengubah kriteria dan alternatif laptop, mencetak hasil perhitungan. Berikut adalah Use Case diagram yang dibuat untuk program Sistem Pendukung Keptusan Dengan Metode *Analitycal Hierarki Process* (AHP).

### **3.2.2** *Class Diagram*

 *Class diagram* pada sistem ini menggambarkan hubungan antar kelas dalam sistem. Penggambaran diagram ini juga menggambarkan kegiatan yang terjadi antar kelas seperti input, edit dan hapus terhadap data-data yang ada dalam sistem.

### **3.2.3** *Activity Diagram*

*Activity Diagram* menggambarkan aliran kerja atau aktifitas sebuah sistem. Berikut activity diagram dari penelitian ini :

Activity Diagram Login Admin

Activity diagram ini dipergunakan admin untuk veryfikasi data admin.

#### Activity Diagram Input Kriteria

Activity diagram ini dipergunakan admin untuk menambah data kriteria.

Activity Diagram Input Alternatif

Activity diagram ini dipergunakan admin untuk menambah data alternatif laptop.

Activity Diagram Perhitungan Bobot Kriteria

Activity diagram ini dipergunakan admin untuk perhitungan bobot kriteria.

Activity Diagram Hasil Akhir Alternatif

Activity diagram ini dipergunakan admin untuk perhitungan bobot alternatif hingga penjumlahan alternatif terbaik.

Activity Diagram Hasil Rekomendasi Laptop

Activity diagram ini digunakan pelanggan untuk mendapatkan hasil rekomendasi laptop berdasarkan perhitungan AHP.

#### **3.2.4** *Sequence Diagram*

 *Sequence Diagram* menjelaskan interaksi objek yang disusun berdasarkan urutan waktu. Secara mudahnya squence diagram adalah gambaran tahapan urutan yang dilakukan untuk menghasilkan kronologi sesuai use case diagram.

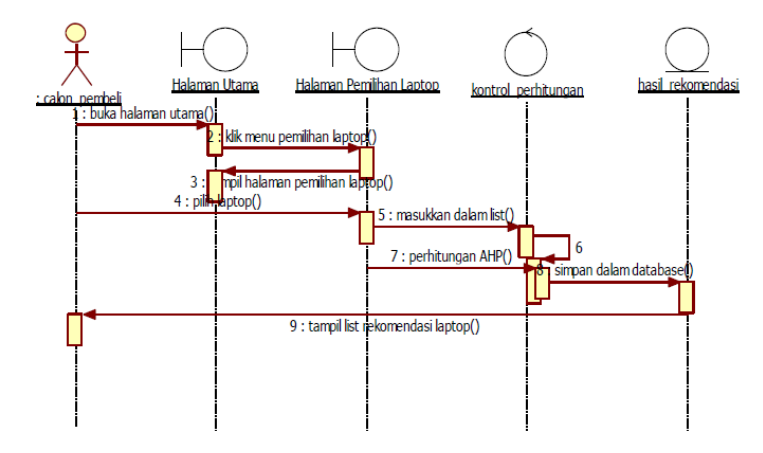

Gambar 2 *S*equence diagram calon pembeli pilih laptop

### **3.3 Tampilan Aplikasi**

Pengujian dilakukan agar dapat diketahui program yang dibuat berjalan dengan baik atau tidak, sesuai tujuan. Berikut ini adalah hasil pengujian yang telah dilakukan :

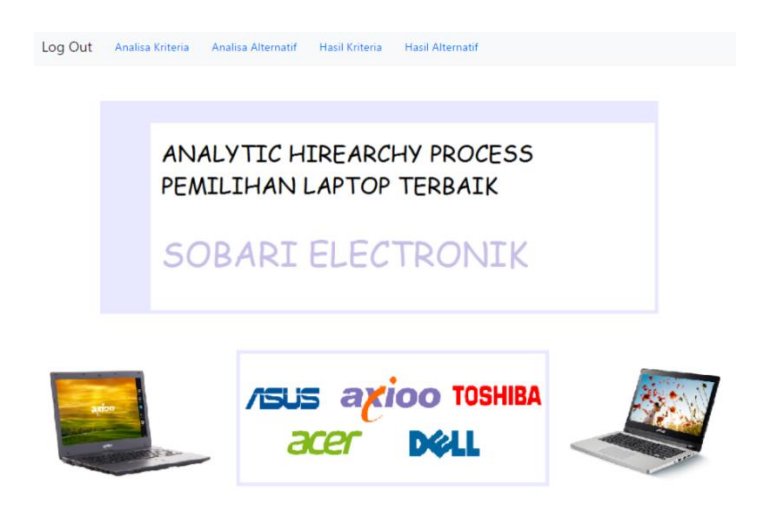

Gambar 3 Tampilan Beranda SPK Pelanggan

Jika pelanggan berhasil Login maka akan langsung masuk ke tampilan *Home* atau Beranda dari Sistem Pendukung Keputusan Pemilihan Laptop Terbaik dengan Metode *Analytical Hrearchy Process pada perusahaan* Sobari Electronik, seperti gambar diatas :

### **4. KESIMPULAN**

a. Sistem pendukung keputusan pemilihan laptop dengan metode Analytical Hierarki Process (AHP) dapat di pergunakan untuk membantu masalah pemilihan laptop rekomendasi dibagian penjualan laptop.

b. Proses aplikasi pemilihan laptop terdiri dari empat kriteria yaitu Spesifikasi, Budget, Baterai, dan Sistem Operasi.

c. Inputan nilai berdasarkan Kuisioner dari masyarakat kalangan Pekerja dan Pelajar yang menghasilkan laptop terbaik merk Asus dengan skor 0,305.

### **5.SARAN**

a.Program ini hanya bekerja bila data diinputkan oleh pelanggan untuk membandingkan yang diinginkan.

b.Penilaian kriteria dari data konversi yang sudah ditetapkan.

c.Hasil input berdasarkan kuisioner masyarakat kalangan pekerja dan pelanggan.

### **DAFTAR PUSTAKA**

- [1] Saaty (1993). Pengambilan keputusan dalam metodologi AHP didasarkan atas beberapa prinsip dasar.
- [2] Michael S Scott Morton, Peter G W Keen (1997) Pengertian sistem pendukung keputusan dalam buku Sistem Informasi Manajemen.
- [3] Nugroho, Bunafit. 2004. PHP & MySQL dengan Editor Dreamweaver MX. Yogyakarta: Andi.
- [4] Nasir, Kemal,. Pribadi, Renggo. (2007) Pengantar Sistem Operasi Komputer.2007.
- [5] Hartanto, Teddy (2012). Sistem Pendukung Keputusan Pemilihan Laptop Berbasis Web dengan Metode Analitycal Hierarchy Process (Studi Kasus : SAMCO COMPUTER)
- [6] Nugroho Sempati, Riyo (2014). Aplikasi Online Pemilihan Laptop Dengan Menggunakan metode Analytical Hierarchy Process . Diss. UNIVERSITAS STIKUBANK.
- [7] Saputra, Yulian (2015). Sistem Pendukung Keputusan Pemilihan Laptop Dengan Metode Analytical Hierarchy Process (AHP)
- [8] Pujo Sanyoto, Gathot (2017). Pendukung Keputusan Pemilihan Laptop Untuk Kebutuhan Operasional Dengan Metode AHP (Studi Kasus : Direktorat Pembinaan Kursus dan Pelatihan Kemdikbud).
- [9] Atmaja, I Nyoman. Sistem Pendukung Keputusan Pemilihan Paket Wisata Dan Reservasi Travel Dengan Metode AHP Dan TOPSIS Berbasis Web.
- [10]Umar, Rusydi (2018). Sistem Pendukung Keputusan dengan Metode AHP untuk Penilaian Kompetensi Soft Skill Karyawan.